- To determine if the TLC is living up to its energy efficient design by comparing simulation energy data with actual data
- To recommend strategies for improving its energy performance and reducing operating cost

The **Teaching and Learning Complex (TLC)** is the newest building in the UC Davis Campus. It is designed to be a low energy intensity building. Its design includes radiant ceiling panels, ceiling fans, and a dedicated outdoor air system with heat recovery. **But, is the building really living up to its energy efficiency promise?** This project is a first step to answer the question.

# **TLC Building Study**

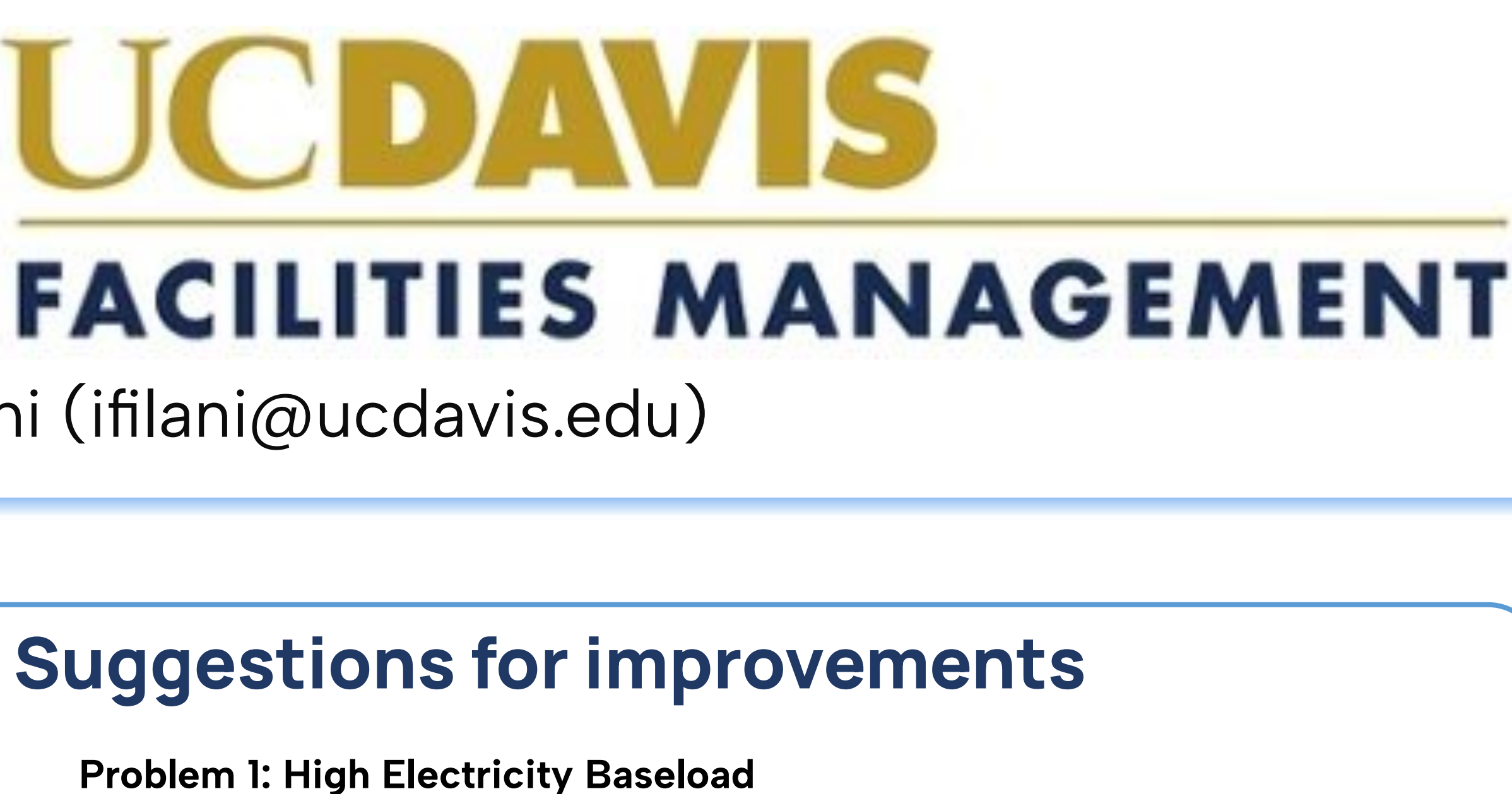

## Is the TLC Building living up to its promises?

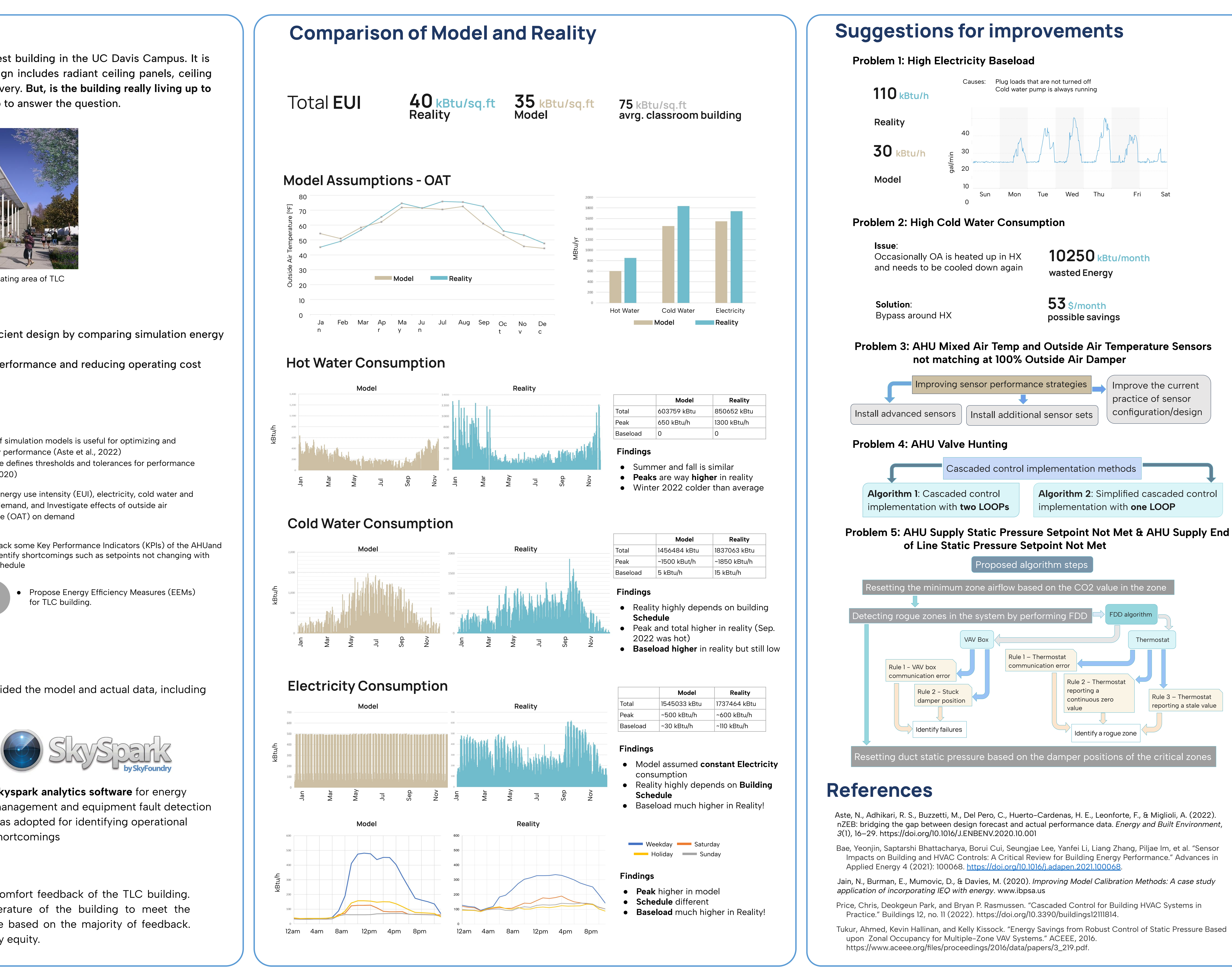

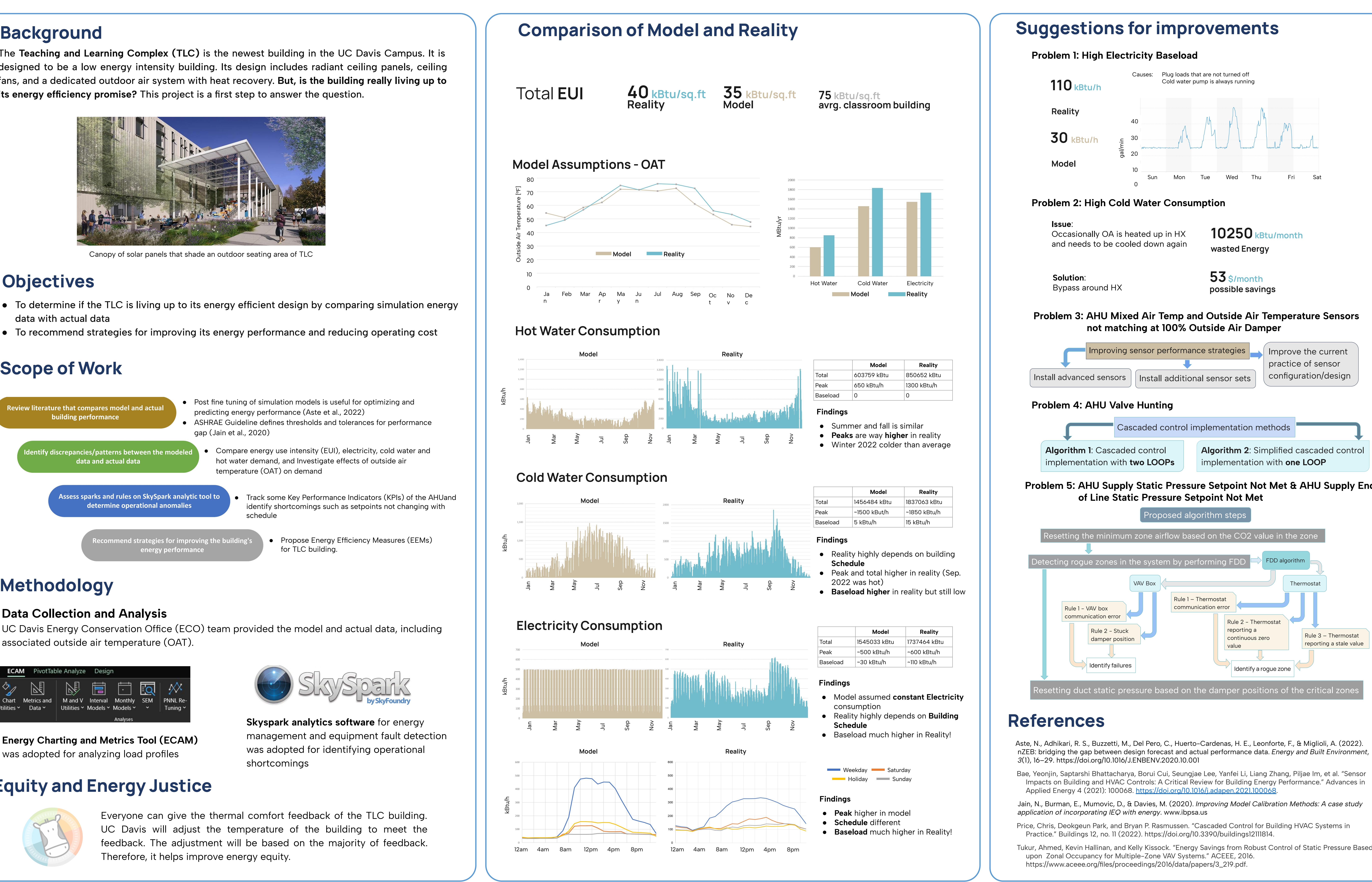

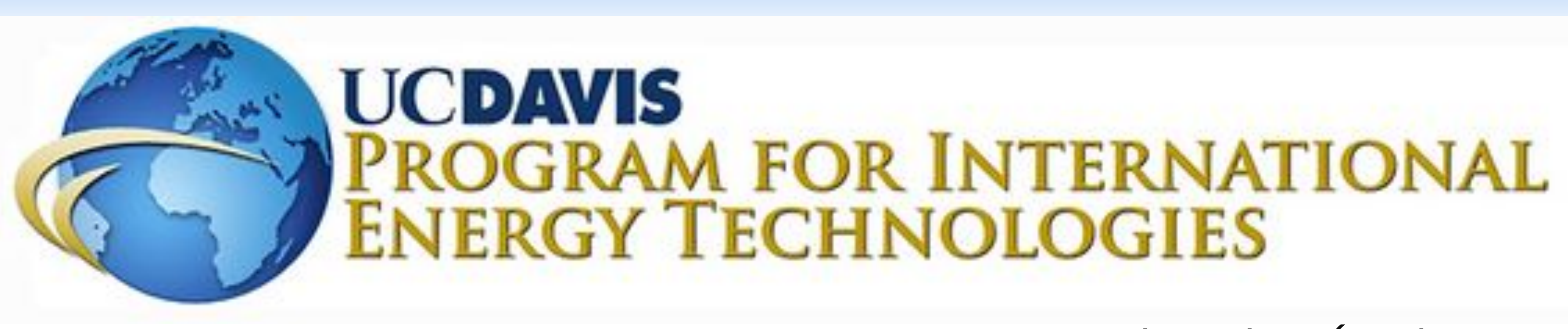

Nattida Jubju (njubju@ucdavis.edu), Hendrik Borchert (hborchert@ucdavis.edu), Iyanu Filani (ifilani@ucdavis.edu)

## **Scope of Work**

Review literature that compares model and actual building performance

> Identify discrepancies/patterns between the modele data and actual data

> > Assess sparks and rules on SkySpark analytic tool to determine operational anomalies

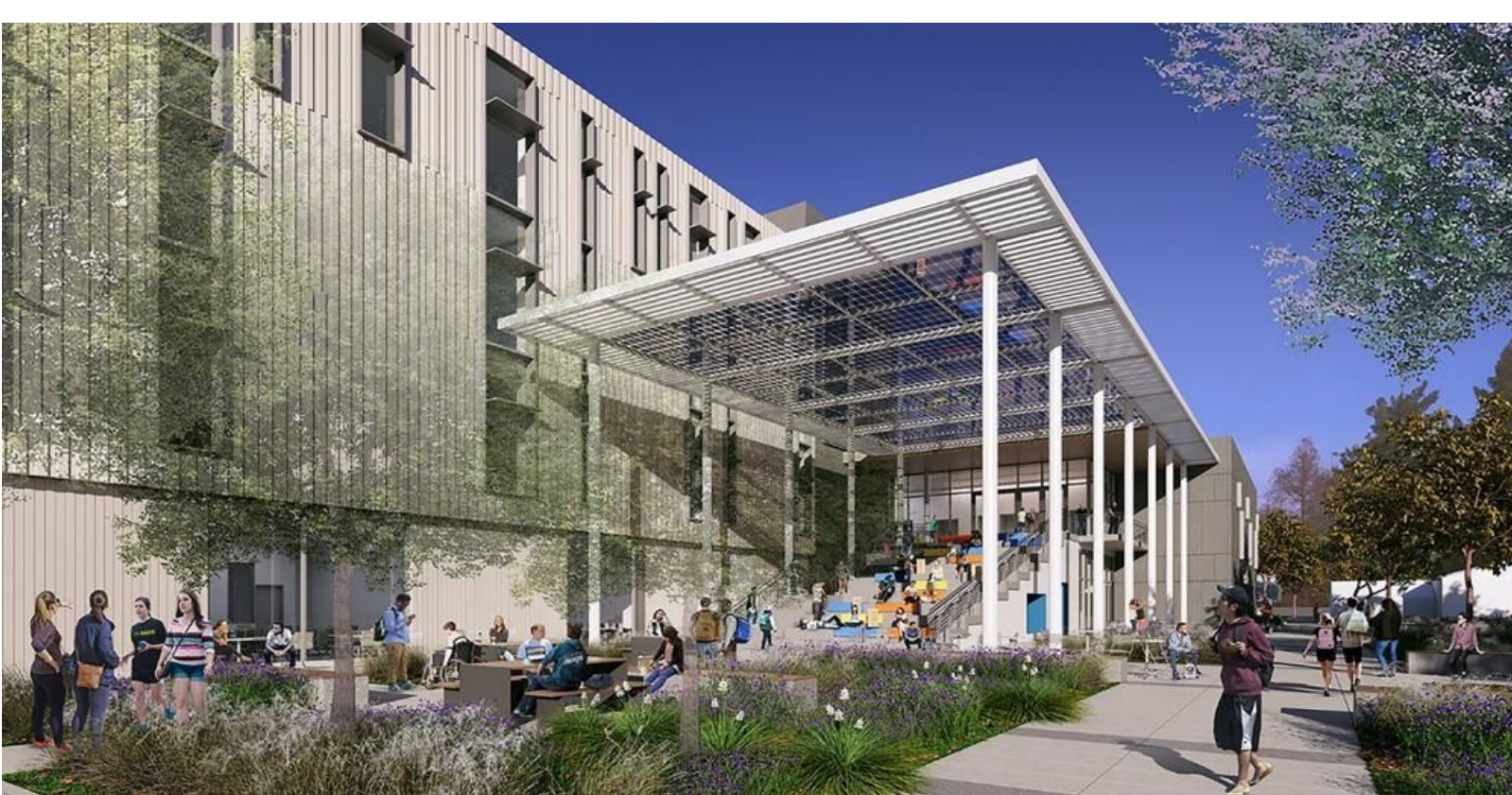

Canopy of solar panels that shade an outdoor seating area of TLC

## **Objectives**

temperature (OAT) on demand

schedule

ecommend strategies for improving the building's energy performance

- 
- for TLC building.

## **Methodology**

## **Equity and Energy Justice**

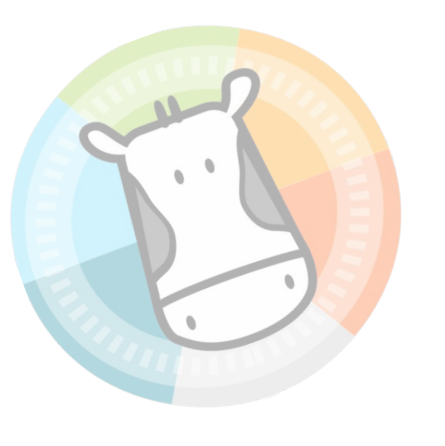

### **Data Collection and Analysis**

**Energy Charting and Metrics Tool (ECAM)** was adopted for analyzing load profiles

UC Davis Energy Conservation Office (ECO) team provided the model and actual data, including associated outside air temperature (OAT).

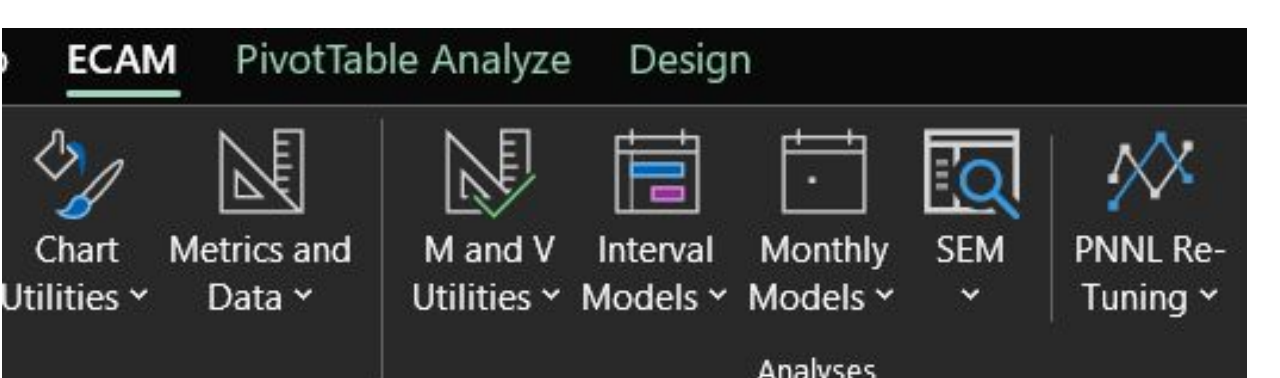

Everyone can give the thermal comfort feedback of the TLC building. UC Davis will adjust the temperature of the building to meet the feedback. The adjustment will be based on the majority of feedback. Therefore, it helps improve energy equity.